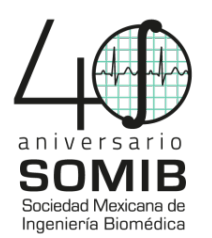

# **Estimación de la Hemoglobina Oxigenada y Desoxigenada en el Cerebro por Espectroscopia en el Infrarrojo Cercano**

K. M. G. Pineda Corona, J. R. Jiménez Alaniz<sup>\*</sup>

Departamento de Ingeniería Eléctrica, Universidad Autónoma Metropolitana, Unidad Iztapalapa, CDMX, México

\* jajr@xanum.uam.mx

*Resumen*— En el presente trabajo se determinan las concentraciones de hemoglobina oxigenada y desoxigenada en el cerebro a partir de señales adquiridas por Espectroscopia en el Infrarrojo Cercano (NIRS por sus siglas en inglés, *Near Infrared Spectroscopy*), utilizando interpolación de los datos para separar la información perteneciente a cada longitud de onda, de dos fuentes de luz, a 850 nm y 750 nm, ambas en un sólo canal. Posteriormente se aplicó el método de los cuartiles para disminuir valores atípicos, seguido de la implementación de un filtro pasa bajas. Por último, se utilizó la ecuación de Beer-Lambert modificada para estimar los cambios relativos de concentración de oxihemoglobina y desoxihemoglobina en el tejido. El procesamiento se realizó en Matlab, diseñando una interfaz gráfica de usuario para su manipulación.

*Palabras clave* — **Ecuación de Beer-Lambert modificada, Espectroscopia en el Infrarrojo Cercano, Hemoglobina**

### I. INTRODUCCIÓN

La activación cerebral está acompañada por cambios en el flujo y volumen sanguíneo, y en el consumo metabólico cerebral de oxígeno, éstos compiten por aumentar y disminuir la saturación de oxígeno en la sangre [1]. La Espectroscopia en el Infrarrojo Cercano o NIRS es una técnica no invasiva utilizada para evaluar la hemodinámica del tejido biológico, usando las propiedades de absorción óptica de la hemoglobina oxigenada y desoxigenada [2].

La señal óptica obtenida a partir de dicha técnica es afectada por tres principales fuentes de ruido: el ruido de alta frecuencia, artefactos de movimiento y la interferencia de señales fisiológicas.

Los cambios en la absorción de la luz, los cuales son obtenidos al normalizar el voltaje proporcional a éstos, entregado por el foto-detector, pueden relacionarse con los cambios en las concentraciones relativas de la hemoglobina por medio de la ecuación de Beer-Lambert modificada [3]. Es importante que para determinar las concentraciones de interés se elija el coeficiente de extinción óptico  $(\varepsilon)$  según la longitud de onda a utilizar [4], además de un factor de longitud de trayectoria diferencial óptimo, llamado DPF (D*ifferential Path-length Factor*), que es considerado debido a que el tejido biológico es altamente dispersivo por lo que el haz de luz emitido no sigue una trayectoria lineal hacia el foto-detector.

En este trabajo se utilizó el método de los cuartiles para discriminar valores atípicos, así como un filtro pasa bajas para la eliminación de señales de alta frecuencia que no aportan información de las concentraciones relativas a estimar.

El procesamiento fue probado en un registro NIRS, tomado en el brazo donde se presenta un período circulación sanguínea normal seguido por un período de oclusión arterial, y en 2 registros más, realizados en el área prefrontal donde se tiene un período en *"estado basal"* en el cual no se realiza ninguna actividad mental, seguido de otro donde el sujeto realiza una determinada tarea mental. En los resultados del registro del brazo se observa claramente la variación de la concentración de oxihemoglobina con respecto a la desoxihemoglobina, sin embargo, en los registros realizados en cerebro sólo se tuvo éxito en uno de ellos, lo cual se puede atribuir a que el paradigma depende completamente del participante y no se sabe con certeza si éste realizaba la tarea mental que le fue asignada.

El procesamiento de las señales adquiridas por NIRS se programó en una interfaz gráfica de usuario en Matlab, la cual permite elegir los parámetros de procesamiento y visualizar gráficamente las variaciones de concentración en hemoglobina.

### II. METODOLOGÍA

## *1) Obtener la información correspondiente a cada longitud de onda.*

Debido a que se tiene un sólo fotodetector, y a que la fuente de luz emite en dos longitudes de onda a intervalos de tiempo, se tiene como resultado una única señal en el voltaje proporcional a la luz que incide en el fotodetector [7] cuya salida se muestrea a 50 Hz. Para distinguir la información que pertenece a cada longitud de onda, se utilizó una señal de sincronía proporcionada en otro canal, tomando en cuenta que la fuente de luz de 850 nm está encendida cuando dicha señal es positiva, mientras que la fuente de luz de 750 nm lo está, cuando la señal es negativa. Considerando lo anterior, existe un lapso de tiempo donde no se tiene información de alguna de las dos, por lo que se realizó la interpolación lineal del último dato disponible con el primero del siguiente

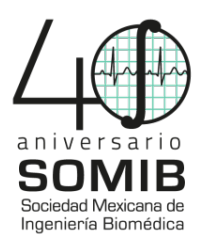

período de encendido, con el fin de simular un registro continúo en cada caso.

*2) Disminuir los tipos de ruido presentes en la señal óptica.*

Con el objetivo de disminuir datos atípicos, generados por los artefactos de movimiento, fue usado el método de los cuartiles para discriminar entre dichos datos y la información útil [8].

Los índices donde se encuentran los datos correspondientes al cuartil 1 y 3 se obtienen por medio de las fórmulas (1) y (2), respectivamente. Puede darse el caso de que el índice calculado no sea un número entero, por lo que no puede ser ubicado el dato correspondiente a  $Q_i$ , si esto sucede se realiza un ajuste separando la parte decimal y la parte entera de dicho índice y se procede a identificar el dato correspondiente a  $Q_i$  con la ecuación (3).

$$
ind Q_1 = \frac{(N+1)}{4} \tag{1}
$$

$$
ind Q_3 = \frac{3*(N+1)}{4} \tag{2}
$$

$$
Q_i = \text{Eind} Q_i + \text{Dind} Q_i * (\text{Eind} Q_{i+1} - \text{Eind} Q_i)
$$
 (3)

Donde: N en (1) y (2) es el número de datos ordenados de menor a mayor, en (3)  $\text{Eind}Q_i$  indica la parte entera del índice y  $D$ índ $Q_i$  indica la parte decimal del índice.

 Para identificar los datos atípicos se obtiene el rango inter-cuartil (IQR), que pertenece a la diferencia entre el cuartil 1 y 3. Posteriormente, se calculan los límites intercuartiles inferior y superior de la siguiente manera:

$$
LIMITEIQRInferior = Q_1 - 1.5 * IQR
$$
 (4)

$$
LIMITEIQRSuperior = Q_3 + 1.5 * IQR \tag{5}
$$

Los valores fuera de los límites inter-cuartil inferior y superior, obtenidos con las ecuaciones (4) y (5) respectivamente, fueron reemplazados por la media (que incluye los atípicos) del intervalo correspondiente.

Dado que las señales a trabajar tienen una gran variación a lo largo del tiempo, se dividió el vector de datos en 20 partes iguales, dando una N≈225 datos y posteriormente a cada intervalo fue aplicado el procedimiento antes descrito.

Por otro lado, para eliminar el ruido inducido por el instrumento de adquisición y oscilaciones cardíacas rápidas, el cual tiene un contenido espectral en altas frecuencia, se implementó un filtro pasa bajas Butterworth de tercer orden, con una frecuencia de corte de 0.2Hz [3].

*3) Determinar el cambio de concentración.*

El DPF toma en cuenta la trayectoria no lineal que sigue la luz en el tejido biológico, para determinar la distancia efectiva que viajó el haz de luz a medida que se dispersó por el tejido (Fig. 1), se obtuvo a partir de los datos publicados en [6].

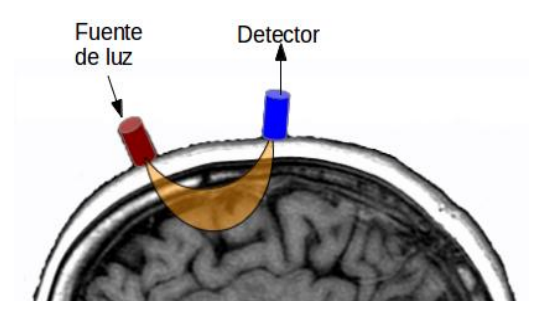

Fig. 1 Trayectoria de "banana" que sigue la luz en el cerebro.

Debido a que los valores reportados no incluían los utilizados en la adquisición de datos (750 nm y 850 nm) fue necesario aplicar interpolación y extrapolación para estimar el DPF.

Los valores de los coeficientes de extinción óptico ( $\varepsilon$ ) fueron tomados de los tabulados en [9], que corresponden a los de la Tabla 1.

TABLA 1. Coeficiente de extinción óptico de la Hb y HbO<sub>2</sub> a una longitud de onda de 750 nm y 850 nm.

| Longitud de<br>onda | Oxihemoglobina<br>(HbO <sub>2</sub> ) | Desoxihemoglobina (Hb)  |
|---------------------|---------------------------------------|-------------------------|
| 750 nm              | $518 \, \text{cm}^{-1}/\text{Mol}$    | 1405.24 $cm^{-1}$ / Mol |
| 850 nm              | 1058 $cm^{-1}/Mol$                    | 691.32 $cm^{-1}/Mol$    |

Utilizando la ecuación (6) podemos obtener la absorbancia o densidad óptica  $(\Delta OD)$ , la cual es estimada al normalizar la luz que incide en el fotodetector [4].

$$
\Delta OD_{\lambda_i} = log_{10} \left( \frac{l_0}{l} \right) \tag{6}
$$

 Considerando la oxihemoglobina y la desoxihemoglobina, y las dos longitudes de onda, se aplica la Ley de Beer-Lambert modificada y se procede a resolver el sistema de ecuaciones (8) y (9) para determinar las concentraciones de interés.

$$
\Delta OD^{750} = \left(\varepsilon_{Hb}^{750} \Delta C_{Hb} + \varepsilon_{HbO_2}^{750} \Delta C_{HbO_2}\right)_{\frac{L*DF^{750}}{\log_{10}(10)}}^{L*DF^{750}}
$$
(8)

$$
\Delta OD^{850} = \left(\varepsilon_{Hb}^{850} \Delta C_{Hb} + \varepsilon_{HbO_2}^{850} \Delta C_{HbO_2}\right)_{log_{10}(10)}^{L*DPF^{850}}
$$
(9)

Donde L es la distancia entre la fuente que emite el haz de luz y el fotodetector, y DPF es el factor de longitud de trayectoria diferencial, dicho factor es directamente proporcional a la distancia inter-optodo, ya que al incrementarla, el haz de luz puede penetrar a mayor profundidad, e inversamente proporcional a la longitud de onda, además de ser afectado por la dispersión del tejido en estudio [5].

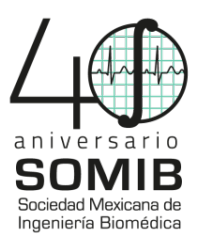

# *4) Elaborar la GUI.*

 Con la finalidad de que el software se pueda usar para datos obtenidos con diferentes equipos, la interfaz gráfica de usuario debe contener los siguientes elementos:

- Permitir el acceso a los registros con extensión ―*.txt"*.
- El usuario puede modificar la frecuencia de corte del filtro pasa bajas, distancia entre la fuente de luz y receptor, DPF de cada longitud de onda utilizada y los coeficientes de extinción óptico para la oxihemoglobina y desoxihemoglobina (en ambas longitudes de onda).
- Permitir al usuario aplicar el procesamiento con valores predeterminados de los parámetros mencionados en el punto 2.
- Mostrar los cambios de concentración en un gráfico.

#### III. RESULTADOS

El software se probó con 3 registros distintos, el primero fue realizado en el brazo, el paradigma consistió en realizar la adquisición durante un período de reposo (sin oclusión) y posteriormente ocluir la circulación arterial de la extremidad, seguido de otro periodo de reposo.

Los cambios de concentración de la hemoglobina oxigenada y desoxigenada se muestran en la Fig. 2, donde puede notarse que en el periodo de reposo hay una mayor cantidad de oxihemoglobina, ya que el flujo sanguíneo es constante y los tejidos en la extremidad están consumiendo oxígeno para su funcionamiento, mientras que en el período de oclusión se impide que la sangre oxigenada circule por el brazo y debido a que los tejidos siguen consumiendo oxígeno se produce una acumulación de sangre desoxigenada.

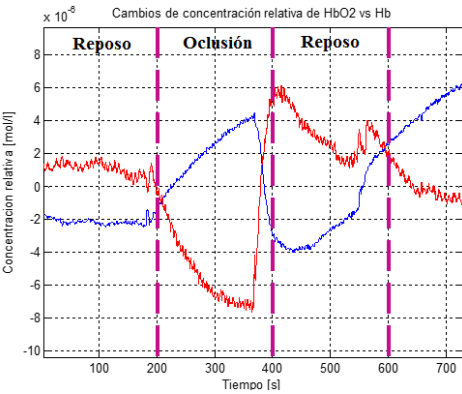

**Fig**. **2** Estimación de los cambios de concentración relativos de oxihemoglobina vs desoxihemoglobina al ocluir la arteria radial.

Cuando se regresa al periodo de reposo se observa que hay un aumento de oxihemoglobina y una disminución de desoxihemoglobina con una mayor variación en las curvas en comparación con el primer periodo, lo cual puede asociarse a que los sistemas de compensación del cuerpo humano no pueden retornarlo de manera inmediata al estado inicial.

En el segundo experimento el sujeto debía realizar la tarea mental de contar de manera descendente, iniciando en 100 y decrementando por 3 unidades, el registro se tomó antes de darle la instrucción de que iniciara el conteo, considerando esto como un estado basal, y posteriormente se registró la actividad cuando el sujeto realizaba la cuenta, en periodos de 30 seg.

La Fig. 3 muestra los cambios de concentración en este experimento, donde se puede ver que en el periodo de reposo (cuando el sujeto no está realizando actividad mental) hay una mayor concentración de desoxihemoglobina, ya que el metabolismo cerebral demanda constantemente oxígeno para sus múltiples funciones, posteriormente al iniciar el conteo hay un aumento del flujo sanguíneo cerebral y dicho metabolismo requiere de mayor cantidad de oxígeno para su función lo que provoca un aumento de oxihemoglobina durante el periodo en el cual el sujeto se encuentra realizando la tarea mental asignada. En el siguiente periodo de reposo se observa una disminución de la oxihemoglobina y un aumento de desoxihemoglobina, y al igual que en el anterior registro, existen mecanismos de compensación en el cerebro que impiden que éste regrese rápidamente al estado en el cual se encontraba al inicio del experimento, afectando a los siguientes periodos.

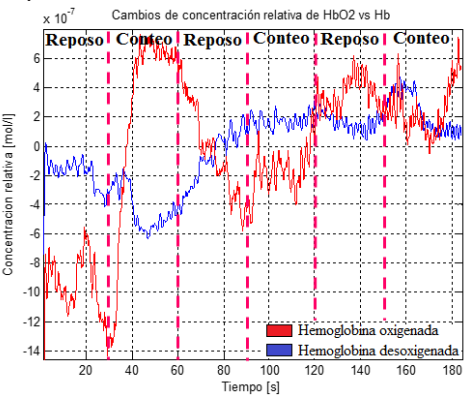

**Fig**. **3** Estimación de los cambios de concentración relativos de oxihemoglobina vs desoxihemoglobina en el área de la corteza prefrontal del sujeto uno.

En el último registro, el sujeto debía realizar la tarea de contar de manera descendente, alternando entre estado basal y conteo. La Fig. 4 muestra la concentración relativa de hemoglobina en este experimento, donde el primer periodo, estado basal o reposo, muestra una mayor concentración de desoxihemoglobina, seguido de un periodo de conteo donde la oxihemoglobina incrementa, regresando a un estado basal en el último periodo, donde la oxihemoglobina disminuye y la desoxihemoglobina aumenta ligeramente, lo cual coincide

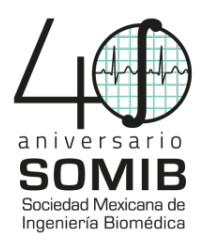

con el comportamiento mostrado en los primeros tres periodos del registro anterior.

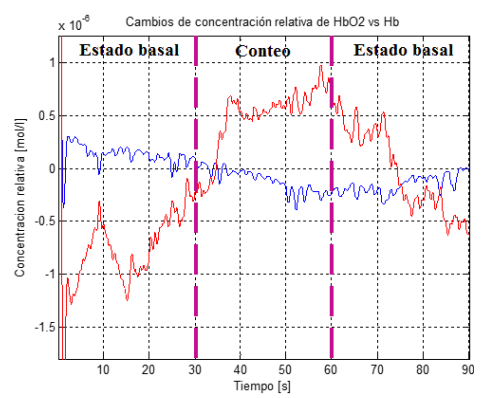

**Fig. 4** Estimación de los cambios de concentración relativos de oxihemoglobina vs desoxihemoglobina en el área de la corteza prefrontal del sujeto dos.

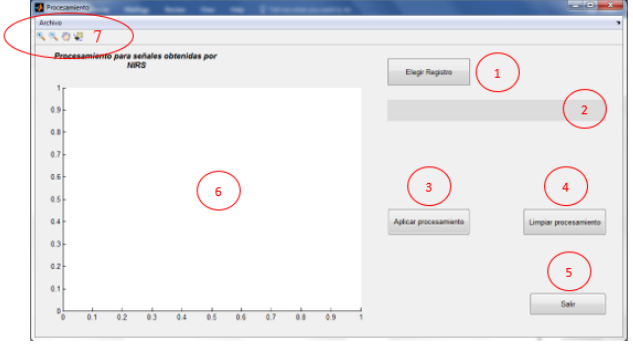

**Fig. 5** Ventana principal de interfaz gráfica de usuario para el procesamiento de señales obtenidas por NIRS.

#### *Interfaz gráfica de usuario.*

En la Fig. 5 se muestran los elementos que componen a la  $GUE$ 

- 1. Elegir el registro NIRS a procesar, con extensión *".txt".*
- 2. Nuestra ubicación del archivo (registro) seleccionado.
- 3. Realiza el procesamiento descrito en la metodología.
- 4. Limpia el gráfico y ubicación del registro seleccionado.
- 5. Botón para salir de la interfaz.
- 6. Despliegue gráfico de cambios de concentración relativa de oxihemoglobina vs desoxihemoglobina.
- 7. Sección para ampliar o disminuir el tamaño de la gráfica, desplazarse sobre ella, seleccionar un punto del gráfico para observar su valor de concentración y guardar o abrir resultados obtenidos.

### IV. DISCUSIÓN Y CONCLUSIÓN

En el registro mostrado en la Fig. 2, obtenido en el brazo, puede notarse que durante el primer período de

reposo la concentración de oxihemoglobina es mayor que la desoxihemoglobina, lo cual coincide con la teoría ya que los órganos constantemente están consumiendo oxígeno para su funcionamiento, en el período de oclusión hay un aumento de concentración de desoxihemoglobina esto debido a que se ha impedido que la sangre oxigenada circule por el brazo provocando una acumulación de la sangre que retorna hacia el corazón, la cual tiene niveles menores de oxígeno.

En las Fig. 2 y 3 se muestran registros tomados en el área de la corteza prefrontal, tomando en cuenta los primeros tres periodos, se puede apreciar que cuando el sujeto no está realizando actividad mental (estado basal) hay una mayor concentración de desoxihemoglobina, esto debido a que el metabolismo cerebral demanda constantemente oxígeno para sus múltiples funciones, mientras que al aumentar la actividad cerebral en el área de estudio hay un aumento del flujo sanguíneo cerebral ya que dicho metabolismo requiere de mayor cantidad de oxígeno para su función, lo que provoca un aumento de oxihemoglobina durante el periodo en el cual el sujeto se encuentra realizando la tarea mental asignada.

Los resultados obtenidos al aplicar el procesamiento en el registro del brazo, pueden apreciarse con mayor claridad debido a que se tiene un mayor control sobre el experimento, en contraste con la actividad cerebral donde no se puede saber con exactitud si el sujeto en verdad realizaba la tarea mental asignada, además de que las señales obtenidas en la cabeza son de una magnitud menor y las señales fisiológicas, como las respiración y la presión sanguínea, pueden afectar el registro en mayor medida.

### **REFERENCIAS**

[1] R. Buxton et al., "Modeling the hemodynamic response to brain activation‖, *NeuroImage*, vol.23, pp S220-S233, 2004.

[2] S. Ramírez García *et al.*, "Aplicación en la medicina de la espectroscopia de infrarrojo cercano", *Medicina Interna de México*, vol. 28, pp. 365-370, 2012.

[3] T. J. Huppert *et al.*, "HomER: a review of time-series analysis methods for near-infrared spectroscopy of the brain", *Applied Optics*, pp. D280– D298, 2009.

[4] J. Kim, Mengna Xia and Hanli Liu, "Extinction coefficients of hemoglobin for near-infrared spectroscopy of tissue", *IEEE Engineering in Medicine and Biology Mag.*, vol. 24, no. 2, pp. 118-121, 2005.

[5] A. Bakker, *et al., Ultrasonography in humanas*, China: Phil Ainslie, 2012, Capítulo 3: Near-Infrared Spectroscopy, pp. 70-78.

[6] A. Duncan et al., "Optical pathlength measurements on adult head, calf and forearm and the head of the newborn infant using phase resolved optical spectroscopy", *Department of Medical Physics and Bioengineering*, *University College London,* pp. 295-304, 1995.

[7] A. Rodríguez y M. Uribe, "Construcción de etapa transductora de un instrumento que aplica la tecnología FNIR", Tesis de Licenciatura, Universidad Autónoma Metropolitana, Ciudad de México, 2014.

[8] P. Armitage y G. Berry, *Estadística para la investigación biomédica,*  3ra Edición, Madrid, España, 1997, Capítulo 1: El alcance de la Estadística, pp. 29-32.

[9] S. Prahl, OpticalAbsorptionofhemoglobin, 1999, [en línea], Disponible en: http://omlc.ogi.edu/spectra/hemoglobin/summary.html, [Recuperado: 24-Enero-2018].